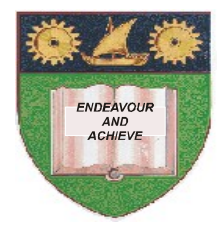

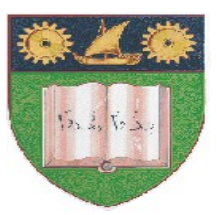

# **THE MOMBASA POLYTECHNIC UNIVERSITY COLLEGE**

(A Constituent College of Jkuat)

## *Faculty of Engineering and Technology*

# **DEPARTMENT OF COMPUTER SCIENCE & INFORMATION TECHNOLOGY**

# UNIVERSITY EXAMINATION FOR THE DEGREE IN BACHELOR OF TECHNOLOGY IN INFORMATION & COMMUNICATION TECHNOLOGY **(BTech. ICT 11M) (YR II, SEM I)**

# **EIT 4203 : WINDOW DESKTOP APPLICATION PROGRAMMING**

#### END OF SEMESTER EXAMINATIONS

### **SERIES:** AUGUST/SEPTEMBER 2011

### **TIME:** 2 HOURS

#### **Instructions to Candidates:** You should have the following for this examination *- Answer Booklet* This paper consist of **FIVE** questions in **TWO** sections **A** & **B** Answer question **ONE (COMPULSORY)** and any other **TWO** questions Maximum marks for each part of a question is as shown This paper consists of **THREE** printed pages

#### **SECTION A (** *Compulsory – 30 MARKS***)**

#### **Question ONE**

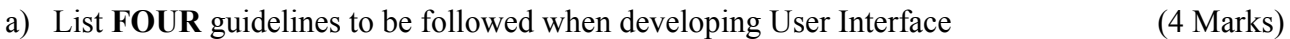

b) Explain functions of three Windows contained in the Visual Basic

Integrated development environment (IDE) (6 Marks)

- c) Explain any **FOUR** controls that can be used to get users choice in visual basic (4 Marks)
- **d)** Explain what is mean by 'comment' as applied to programming. (2 Marks)

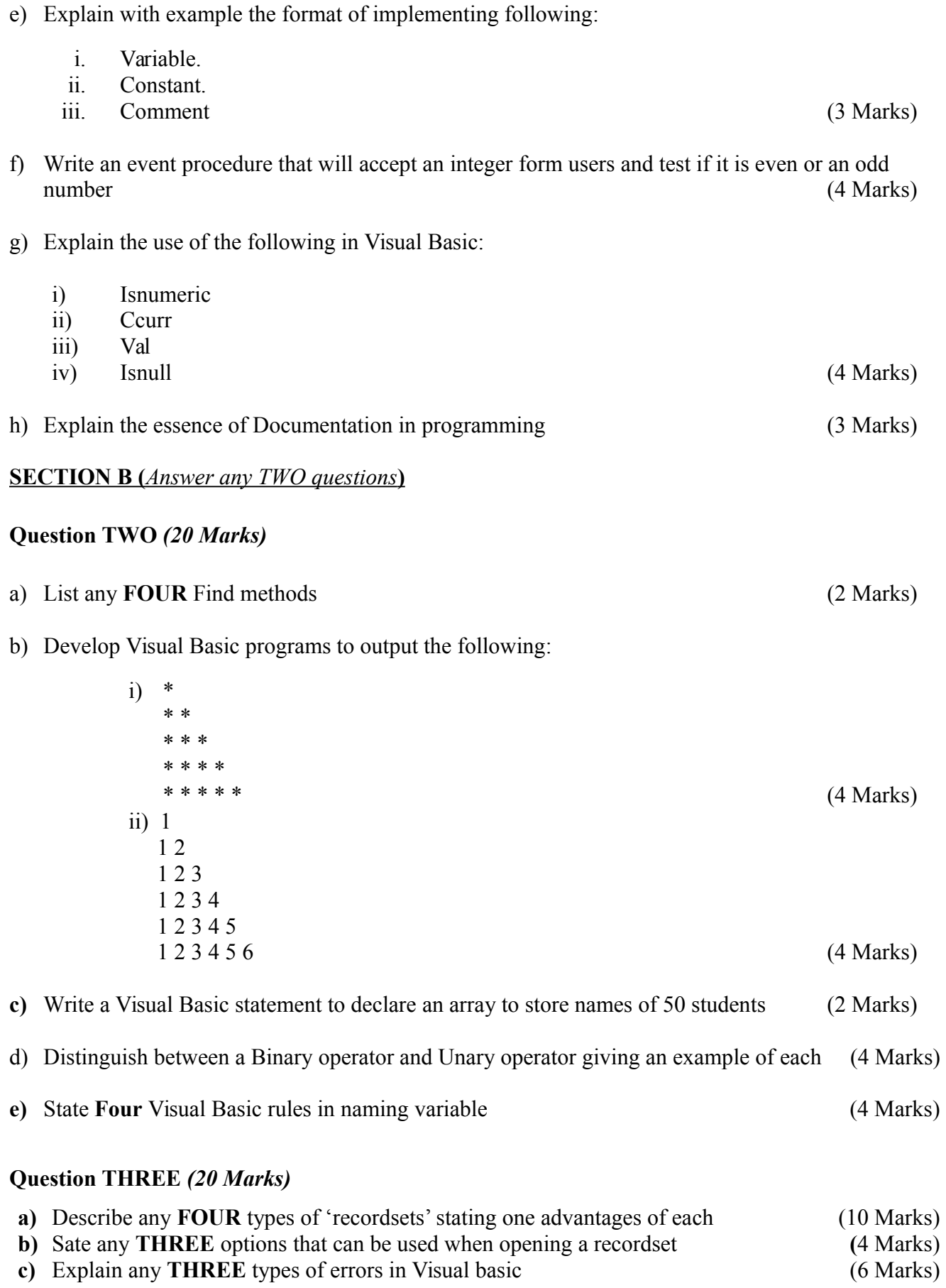

# **Question FOUR** *(20 Marks)*

- a) A class of 20 students sat for an exam. Write a Visual Basic procedure that will read the marks of the 20 students and output the number of students who passed the exam and the number who failed. The pass mark is the average mark. Attach the code to command button (10 Marks) b) Distinguish between static and dynamic arrays. An array 'EmpSal' has been as static array to store employee salaries; write Visual Basic code to store salaries of 20 more employees in the array,
	- without loosing any data stored in it. (4 Marks)
- c) List any **TWO**

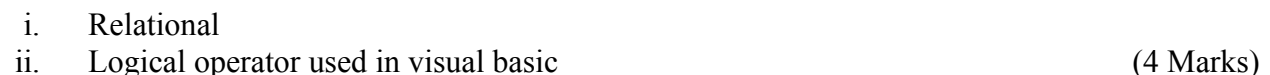

d) List any **TWO** events, apart from mouse events that can be used in visual basic codes. (2 Marks)

#### **Question FIVE** *(20 Marks)*

- a) Write a Visual Basic code that will display 'The mean mark is 85' and 'The final Grade is A' on two separate line on a MsgBox (3 Marks)
- b) Using suitable example explain module operator: (2Marks)
- c) Explain 'passing parameter by value and by reference' as applied to Visual Basic. Give an example of each, using Visual Basic syntax. (7 Marks)
- d) Explain the use of the following statements:

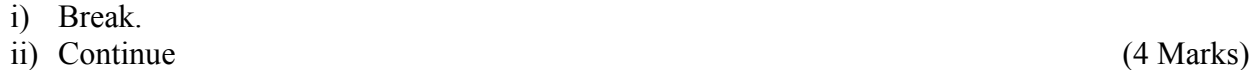

e) Describe Ms Common Dialog control and any Two methods associated with the control (4 Marks)